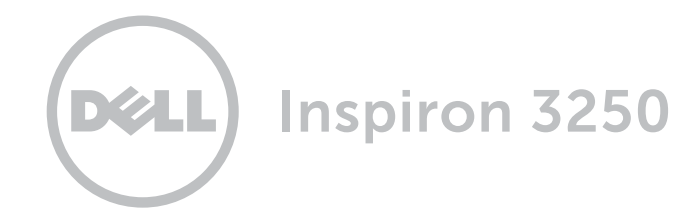

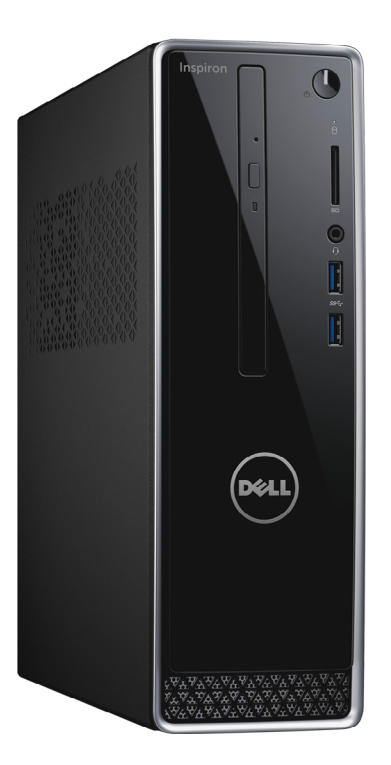

Copyright © 2015 Dell Inc. Todos os direitos reservados. Este produto é protegido por leis de direitos autorais e propriedade intelectual dos EUA e internacionais. DellTM e o logotipo Dell são marcas comerciais da Dell Inc. nos Estados Unidos e/ou em outras jurisdições. Todas as outras marcas e nomes aqui mencionados podem ser marcas comerciais de suas respectivas empresas.

2015 ‑ 07 Rev. A00 Modelo normativo: D13S | Tipo: D13S001 Modelo do computador: Inspiron 3250

## [Visão](#page-1-0)

# [Especificações](#page-4-0)

NOTA: as imagens neste documento podem diferir de seu computador, dependendo da configuração solicitada.

[Especificações](#page-4-0) Visão

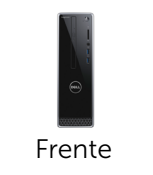

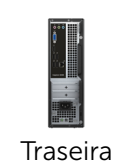

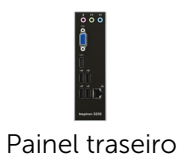

# <span id="page-1-0"></span>Frente

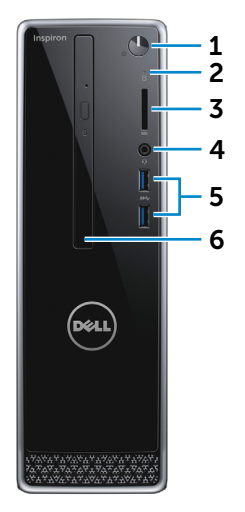

## 1 Botão liga/desliga

Pressione para ligar o computador se estiver desligado ou no estado de suspensão.

Pressione para colocar o computador no estado de suspensão, se estiver ligado.

Pressione e mantenha pressionado por 4 segundos para forçar o desligamento do computador.

**NOTA:** é possível personalizar o comportamento do botão liga/ desliga em Opções de Energia. Para obter mais informações, consulte *Eu e meu Dell* em www.dell.com/support.

#### 2 Luz de atividade do disco rígido

Acende quando o computador lê ou grava no disco rígido.

3 Leitor de cartão de mídia

Lê e grava em cartões de mídia.

4 Porta para headset

Conecta um fone de ouvido, um microfone ou um headset (combinação de fones de ouvido/microfone).

#### 5 Portas USB 3.0 (2)

Conecta periféricos, como dispositivos de armazenamento, impressoras e assim por diante. Possibilita velocidades de transferência de dados de até 5 Gbps.

6 Unidade óptica (opcional)

Lê e grava em CDs e DVDs.

[Especificações](#page-4-0) Visão

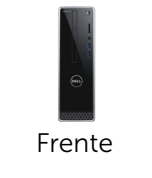

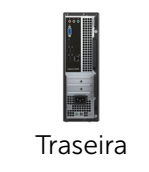

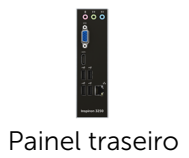

# <span id="page-2-0"></span>Traseira

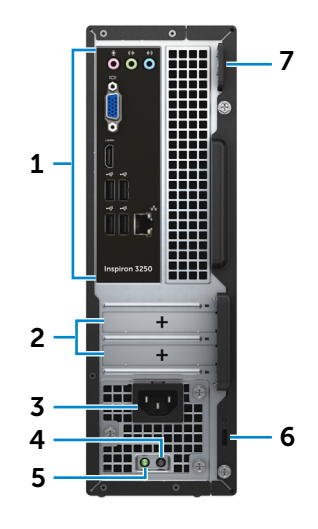

#### 1 Painel traseiro

Conecta dispositivos USB, de áudio, de vídeo e outros.

#### 2 Slots da placa de expansão

Dão acesso a portas em quaisquer placas PCI Express instaladas.

#### 3 Porta de energia

Conecta-se a um cabo de energia para fornecer energia ao computador.

#### 4 Botão de diagnósticos da fonte de alimentação

Pressione para começar a testar a disponibilidade da fonte de alimentação.

#### 5 Luz da fonte de alimentação

Indica a disponibilidade de energia da fonte de alimentação.

#### 6 Slot do cabo de segurança

Conecta um cabo de segurança para impedir a movimentação não autorizada do computador.

#### 7 Anéis de cadeado

Colocam um cadeado para prevenir o acesso não autorizado à parte interna do seu computador.

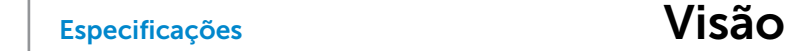

# <span id="page-3-0"></span>Painel traseiro

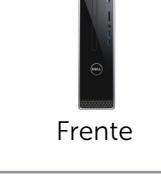

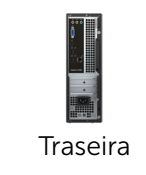

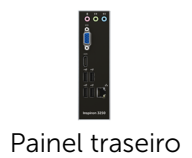

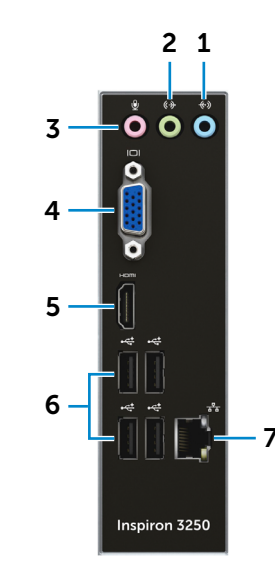

#### 1 Porta de entrada de linha

Conecta-se a dispositivos de gravação ou reprodução como um microfone ou um leitor de CD.

#### 2 Porta de saída de linha

Conecta alto-falantes.

#### 3 Porta para microfone

Conecta um microfone externo para fornecer entrada de som.

#### 4 Porta VGA

Conecta um projetor ou uma tela externa.

#### 5 Porta HDMI

Conecta uma TV ou outro dispositivo com entrada HDMI. Fornece saída de vídeo e de áudio.

### 6 Portas USB 2.0 (4)

Conecta periféricos, como dispositivos de armazenamento, impressoras e assim por diante. Possibilita velocidades de transferência de dados de até 480 Mbps.

#### 7 Porta de rede

Conecta um cabo Ethernet (RJ45) de um roteador ou de um modem de banda larga para acesso à rede ou à Internet.

As duas luzes ao lado do conector indicam o status da conectividade e a atividade de rede.

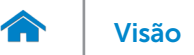

## <span id="page-4-0"></span>Dimensões e peso

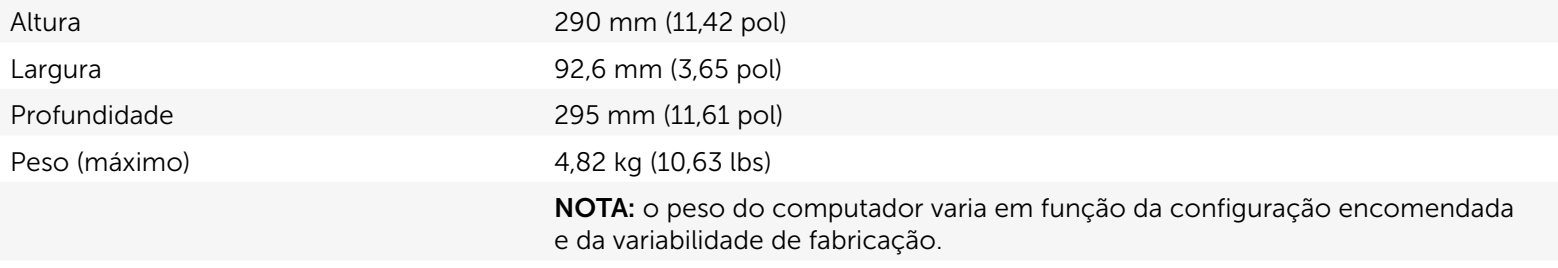

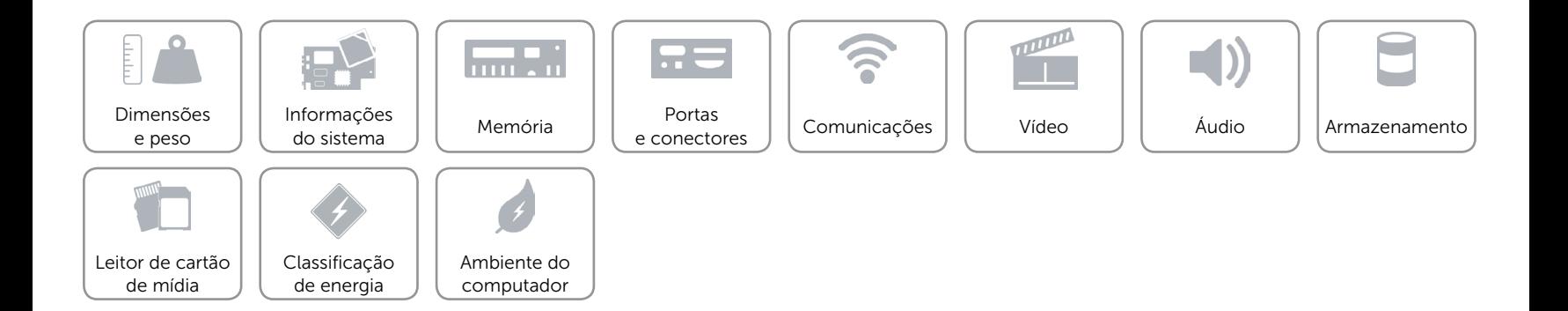

## <span id="page-5-0"></span>Informações do sistema

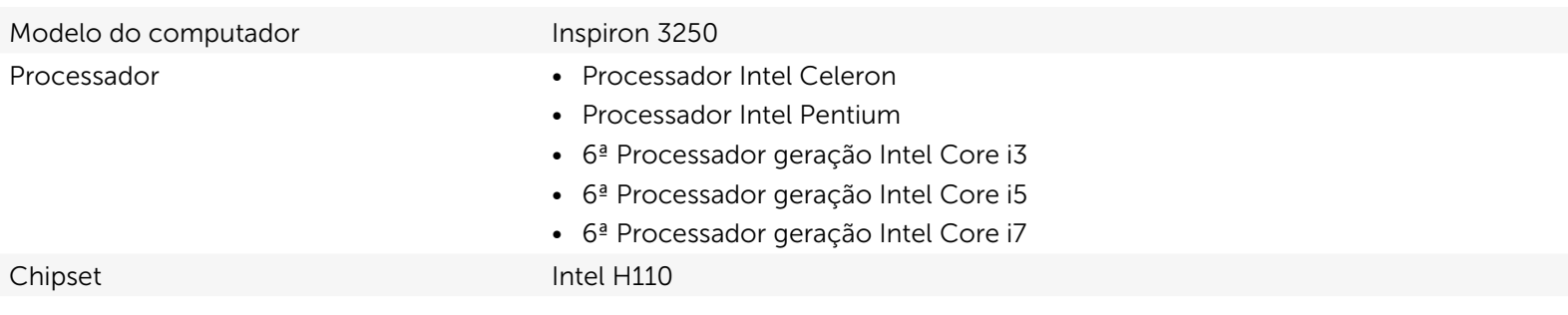

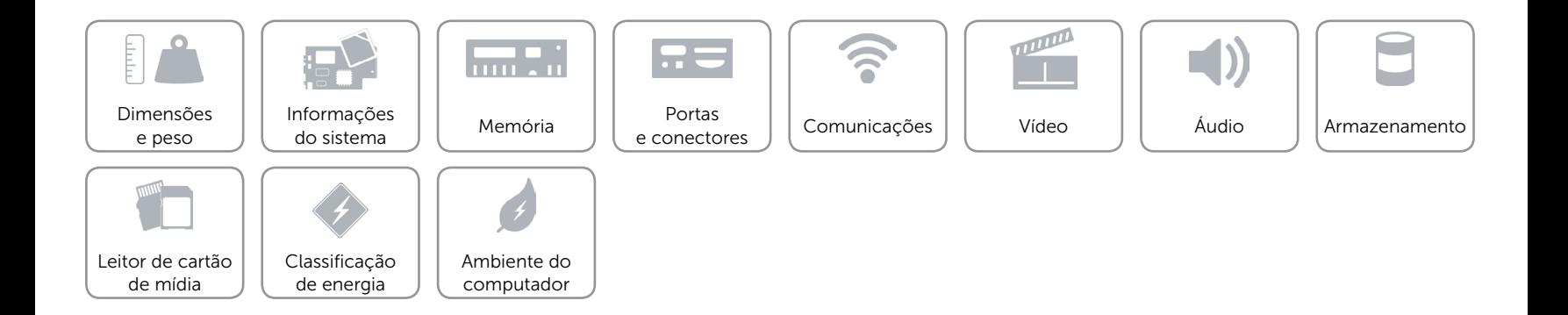

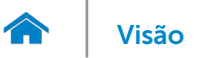

## <span id="page-6-0"></span>Memória

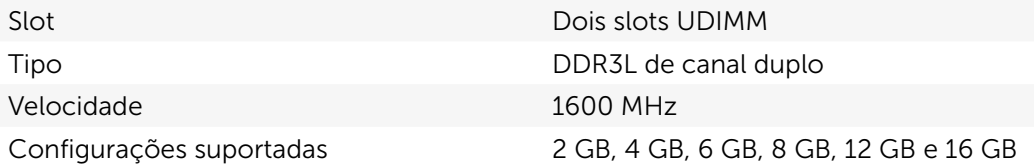

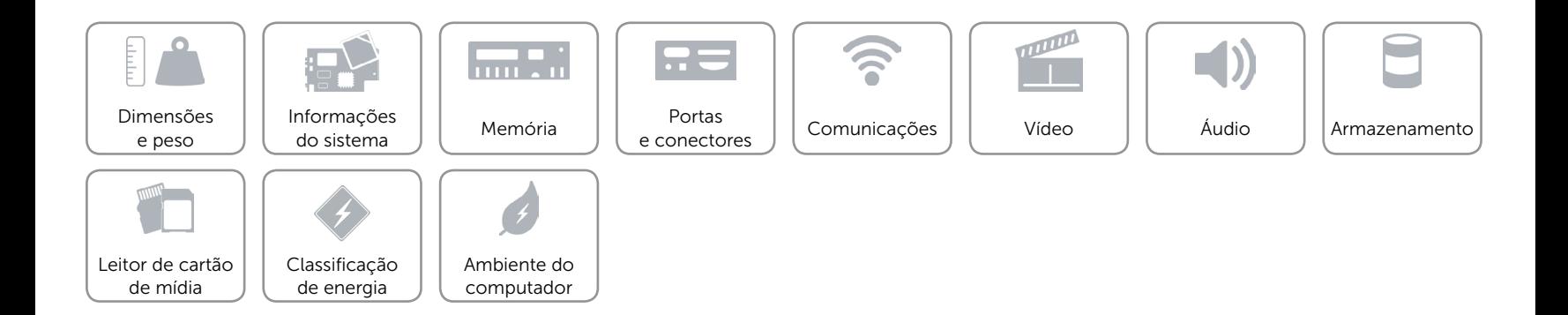

## <span id="page-7-0"></span>Portas e conectores

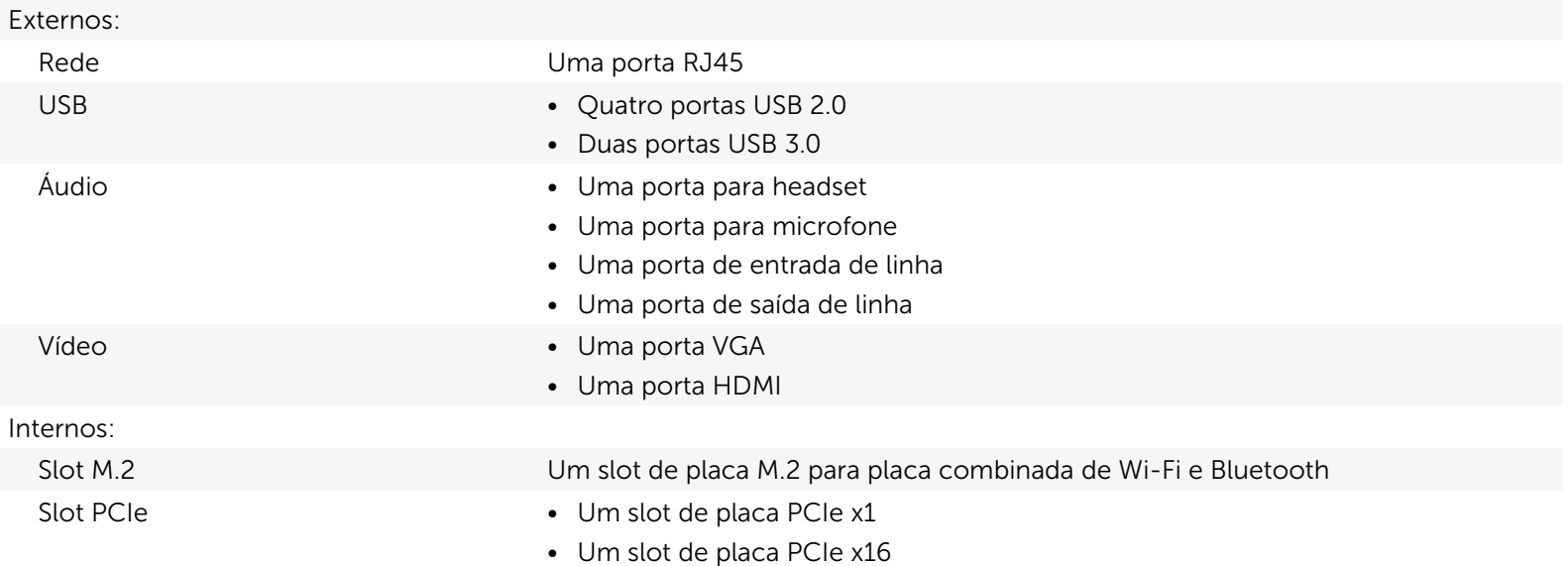

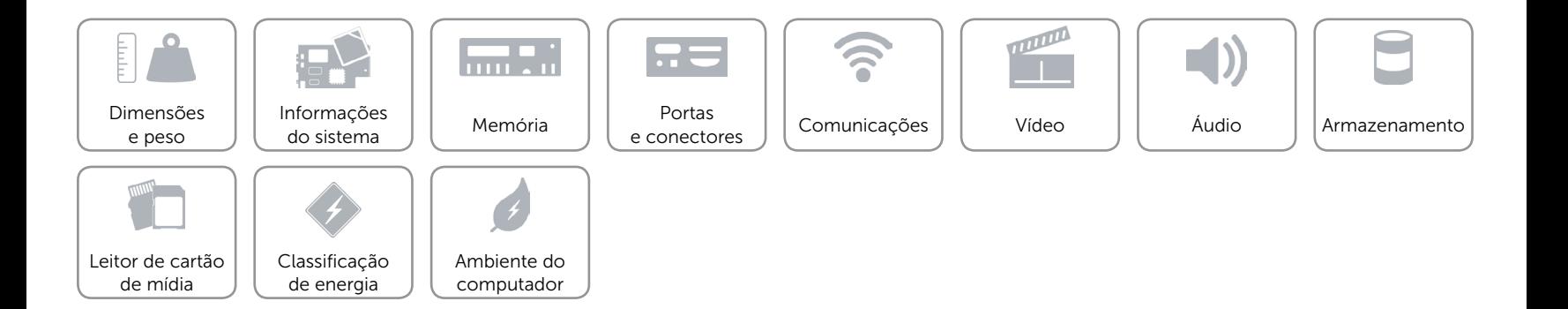

## <span id="page-8-0"></span>Comunicações

Ethernet Controlador de Ethernet de 10/100/1000 Mbps integrado na placa de sistema

- Rede sem fio **•** Até Wi-Fi 802.11ac
	- Bluetooth 4.0

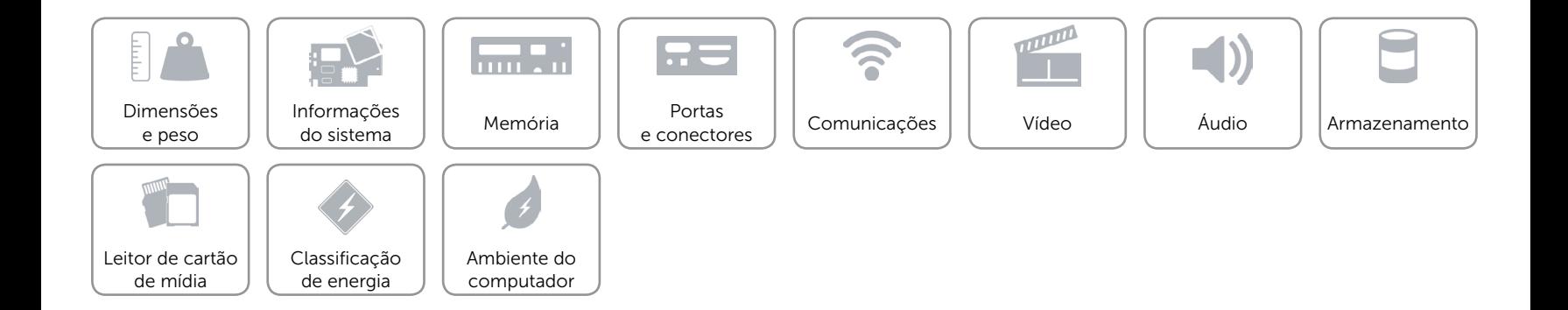

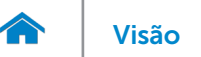

## <span id="page-9-0"></span>Vídeo

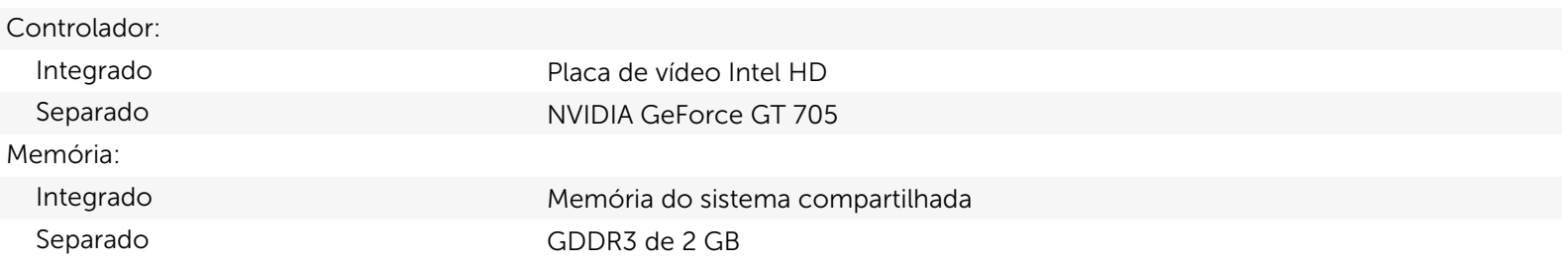

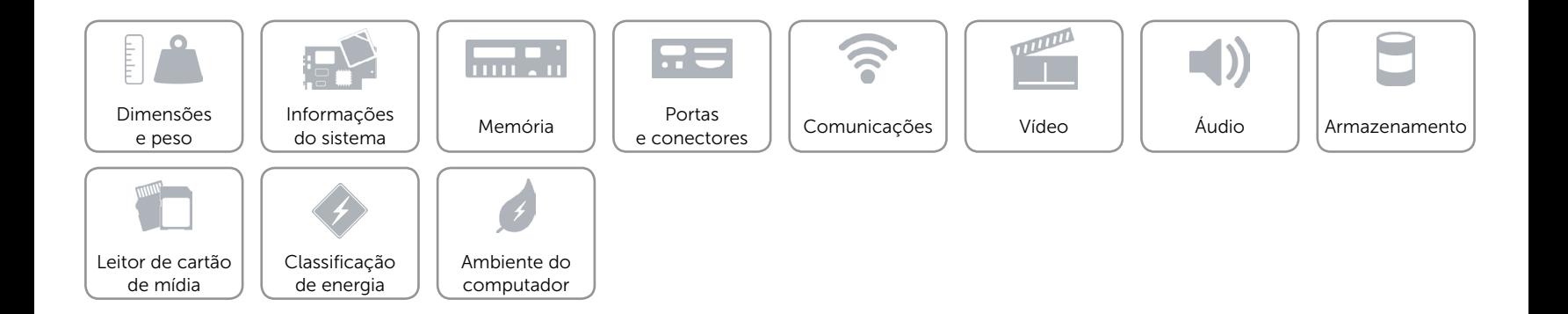

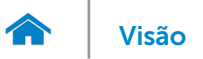

# <span id="page-10-0"></span>Áudio

Controlador Realtek Audio Codec ALC3600-CG com Waves MaxxAudio Tipo High Definition Audio 5.1 canais integrado

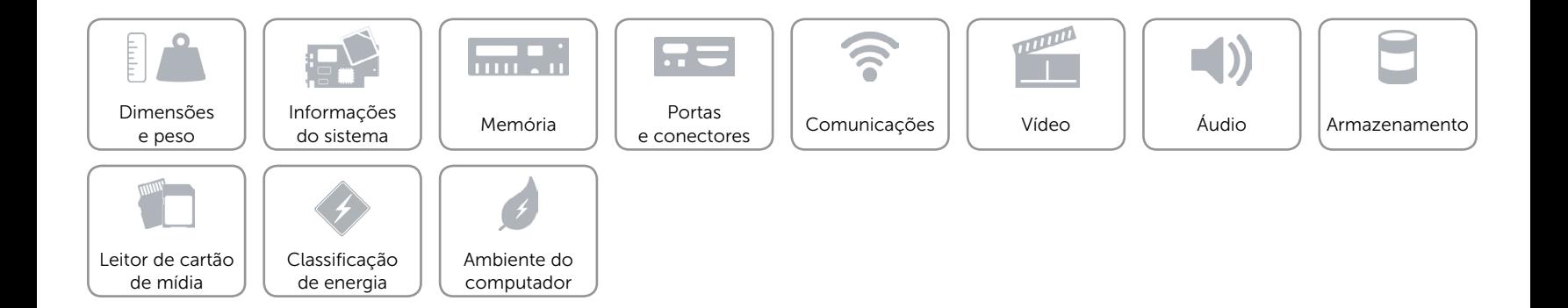

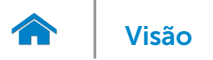

## <span id="page-11-0"></span>Armazenamento

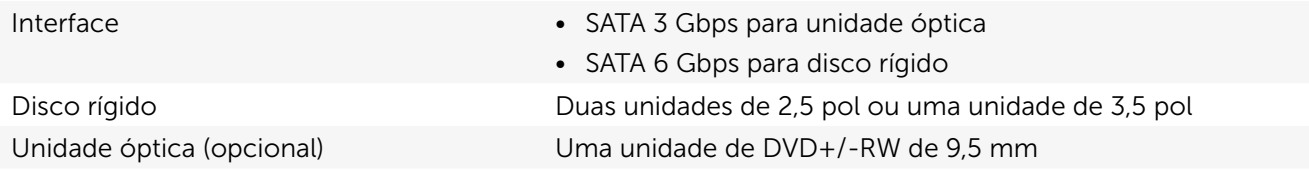

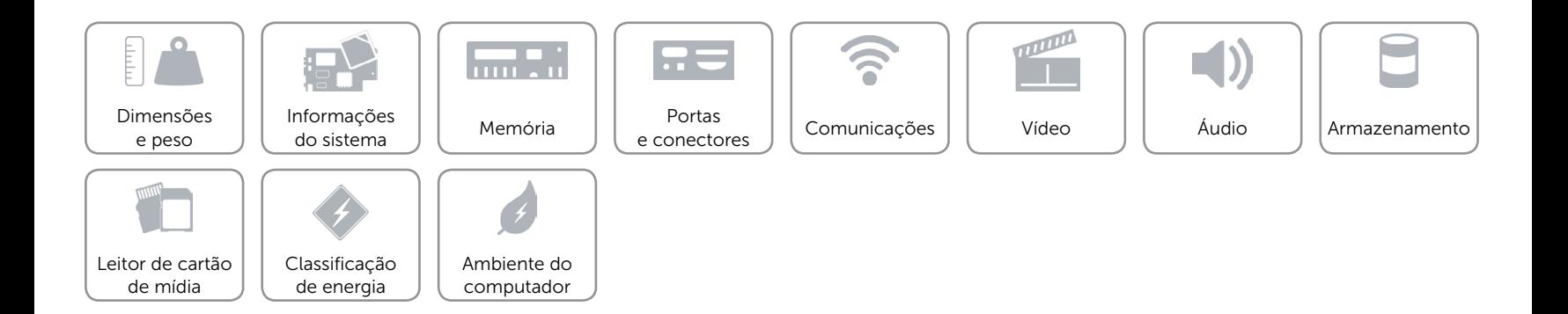

## <span id="page-12-0"></span>Leitor de cartão de mídia

Tipo Um slot 5 em 1

- Cartões compatíveis **•** Secure Digital (SD)
	- SD Extended Capacity (SDXC)
	- SD High Capacity (SDHC)
	- • Cartão MultiMedia (MMC)
	- • Cartão MultiMedia plus (MMC+)

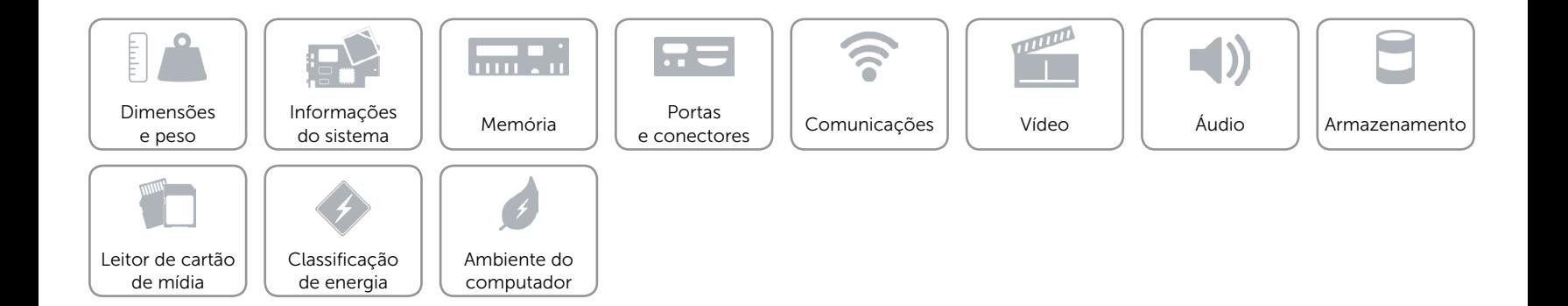

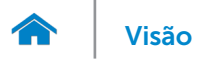

## <span id="page-13-0"></span>Classificação de energia

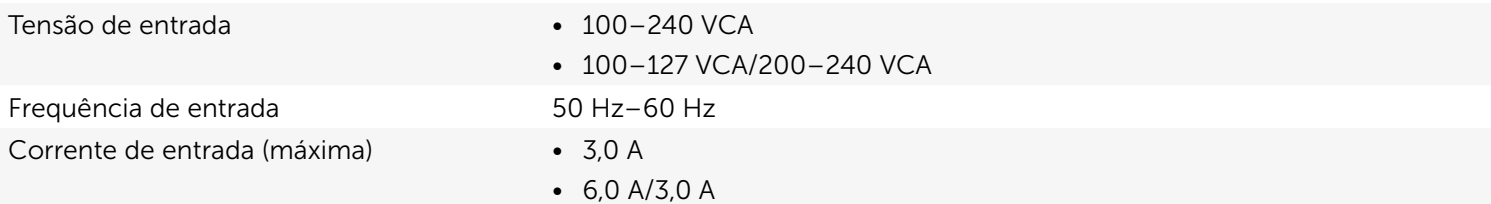

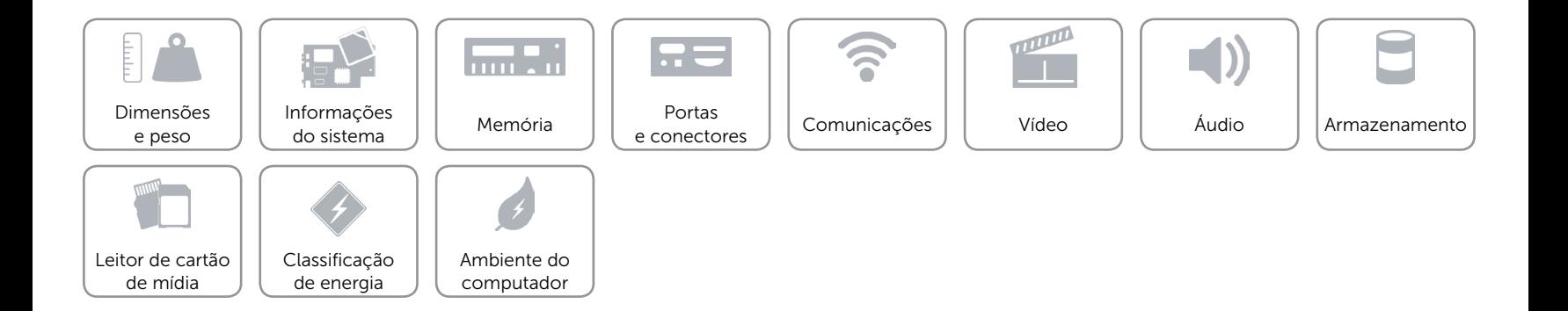

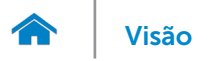

# [Visão](#page-1-0) **Especificações**

## <span id="page-14-0"></span>Ambiente do computador

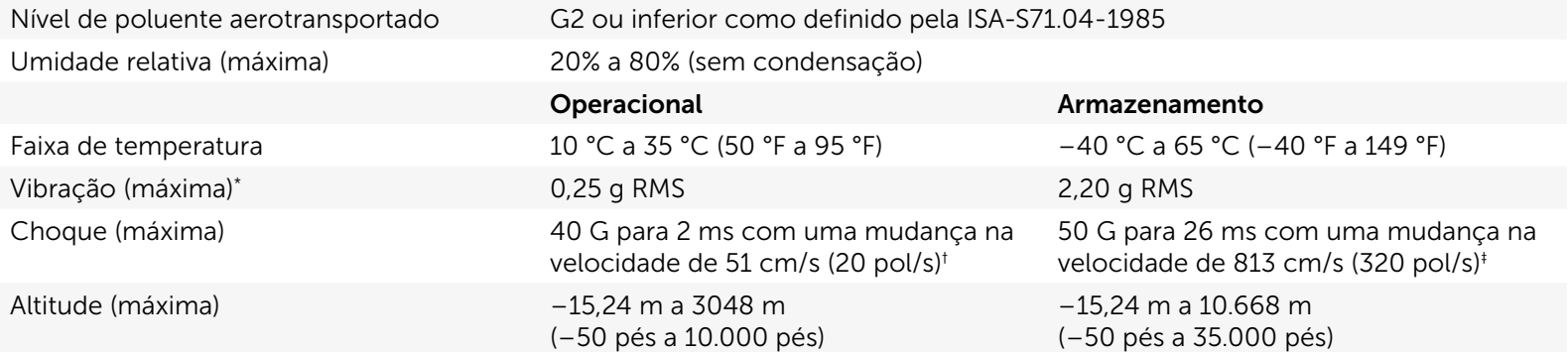

\* Medição com espectro de vibração aleatória que simula o ambiente do usuário.

† Medição com pulso de meia senoide de 2 ms quando o disco rígido está em uso.

‡ Medição com pulso de meio seno de 2 ms quando o cabeçote do disco rígido está em posição parqueada.

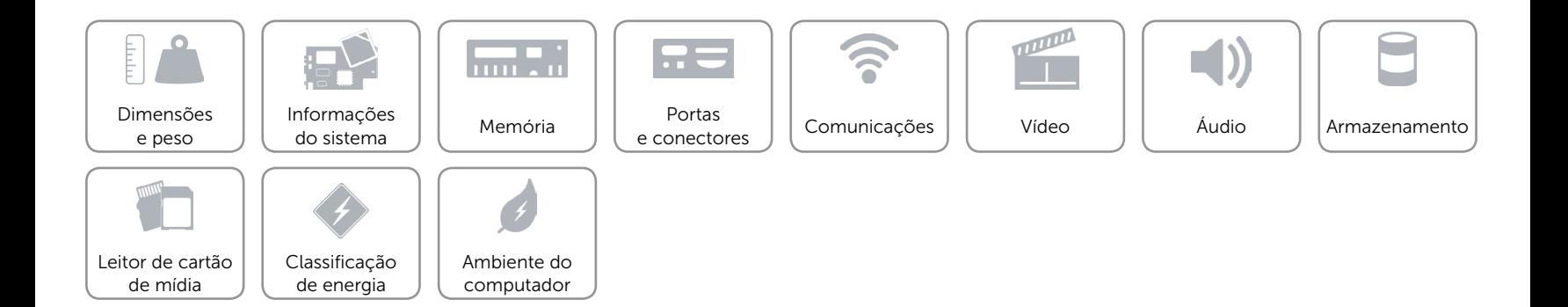